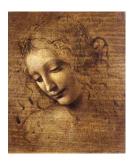

6. Manipulating data: Vertexing

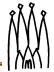

#### **Geometrical Vertex Fitter**

Performs an unconstrained fit of a vertex given any number of particles. If any of the input particles is a resonance, it uses the daughters.

#### Interface: IVertexFitter

```
StatusCode fitVertex( const ParticleVector&, Vertex&);
StatusCode fitVertex( Particle&, Particle&, Vertex&);
StatusCode fitVertex( Particle&, Particle&, Particle&, Vertex&):
```

**Concrete Class: UnconstVertexFitter** 

**Equations in LHC-B/TN/95-01.** 

The Vertex type is set to "Decay".

Number of degrees of freedom is 2N-3.

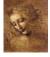

## **Geometrical Vertex Fitter (cont)**

## **Usage:**

DaVinci Tutorial

#### **Particle Stuffer**

Fills a (composite) Particle object given a particle ID and a vertex that has been previously filled by following the links to the particles that originated the vertex.

#### Interface - IParticleStuffer

```
StatusCode fillParticle(const Vertex&, Particle&, const ParticleID&);
```

### **Concrete Class - ParticleStuffer**

calculates the mother particle attributes by combining the ones from the products of the vertex.

- four-momentum→ sum of the daughter's four-momentum
- mass() (and its error)→ obtained from the four-momentum.
- particle ID → given as input

W.

18 DaVinci Tutorial

- PointOnTrack() (and its error) → vertex position.
- four-momentum point correlation error → zero for the moment.
- isResonance()  $\rightarrow$  set to 1 if  $\tau < 10^{-15}$ s

## **Usage:**

Assuming that MuMuVertex is a Vertex object that has already been filled

W.

9 DaVinci Tutori

## **Mass constrained Vertex Fitter**

Particles are constrained to cross one point in space and their invariant mass is constrained to the PDG value of a given decaying particle.

## Interface: IMassVertexFitter

all their parameters set.

**DaVinci Tutorial** 

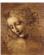

## **Mass constrained Vertex Fitter (cont)**

Concrete Class: LagrangeMassVertexFitter Equations in LHCb Phys Note 98-051.

Fits up to four particles. If any input particle is a resonance with  $\Gamma < 1$  MeV, it uses the daughters to fit.

- composite particle's 4-momentum → sum of the modified daughter particles
- mass() method → PDG value.
- The original parameters of the daughter particles are not modified.
- The Vertex type → "DecayWithMass"
- Number of degrees of freedom → N

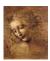

3

DaVinci Tutorial

# **Mass constrained Vertex Fitter (cont)**

## **Usage:**

Or put all the input particles in one ParticleVector as in the Geometrical Vertex Fitter

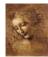

17 DaVinci Tutorial